# Linked lists

Lecture 03.04

### Linked lists

- Motivation: flexible storage
- Recursive structs linked through pointers
- Navigating the list
- Dynamic allocation
- Inserting new nodes
- Detecting memory leaks

# Storing sequence in order: array

typedef struct island { char \*name; int population; } Island;

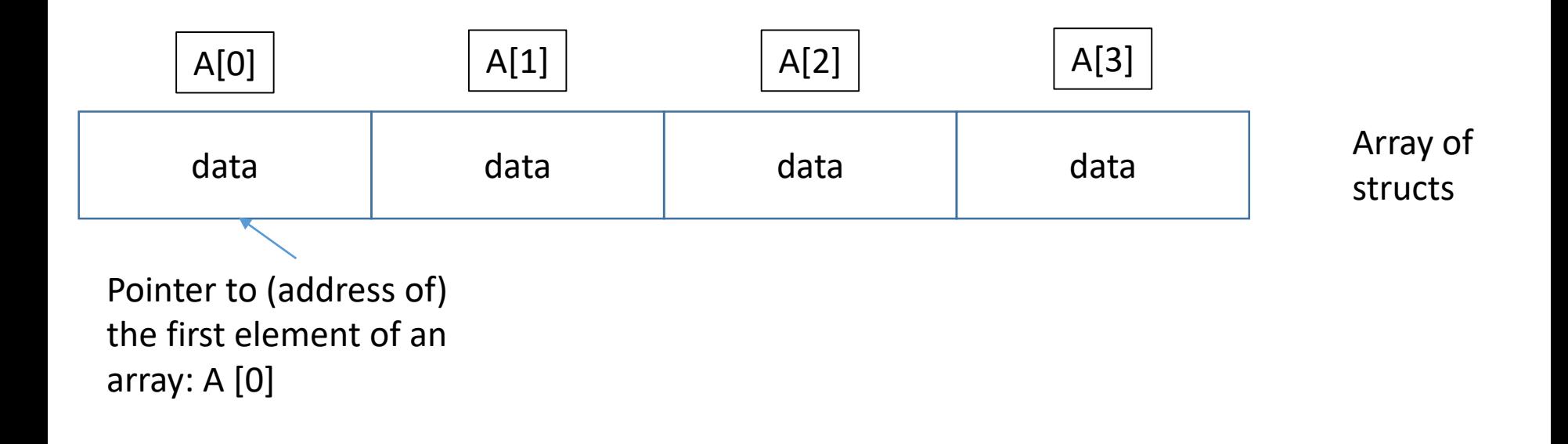

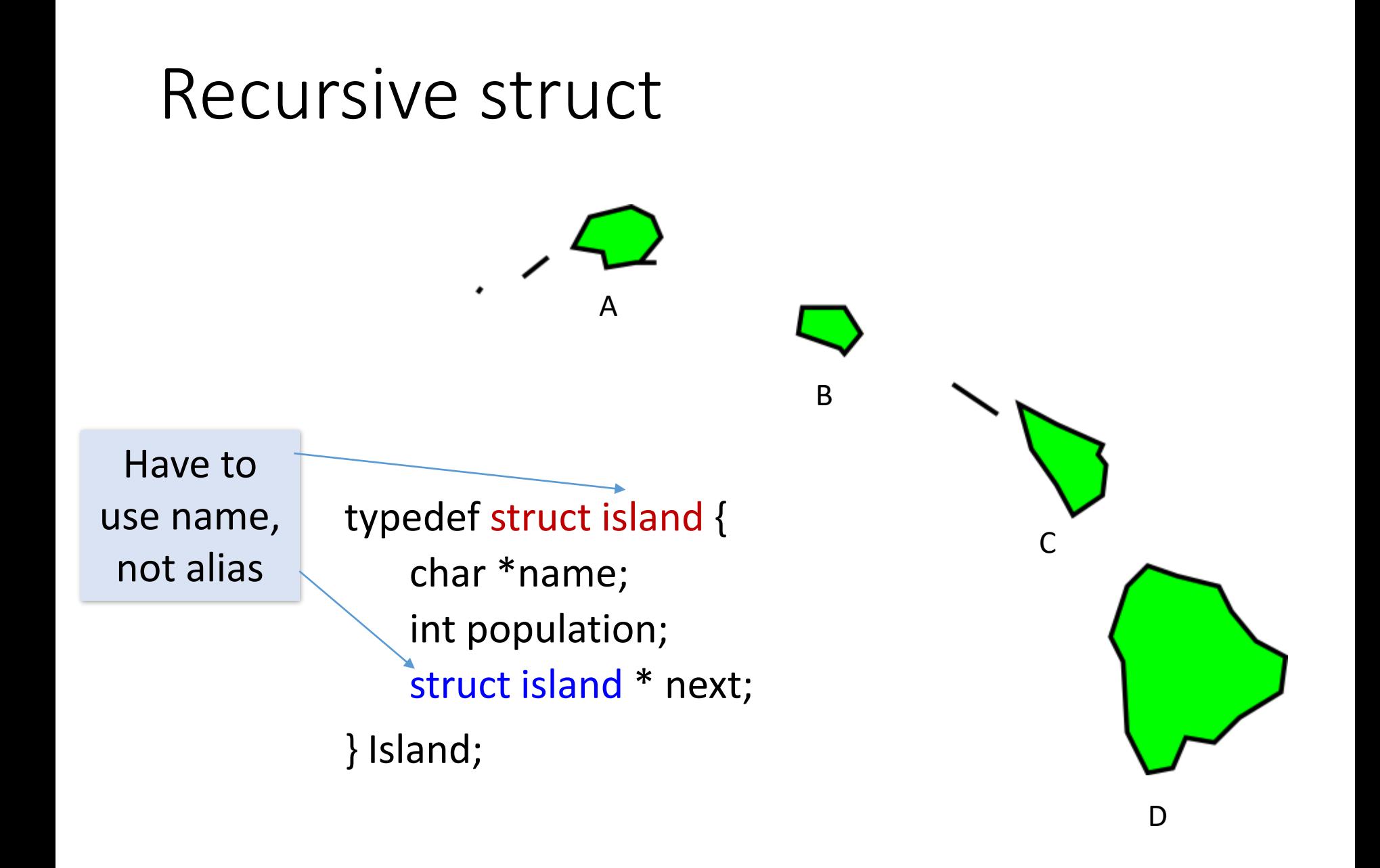

# Two ways for storing a sequence of values

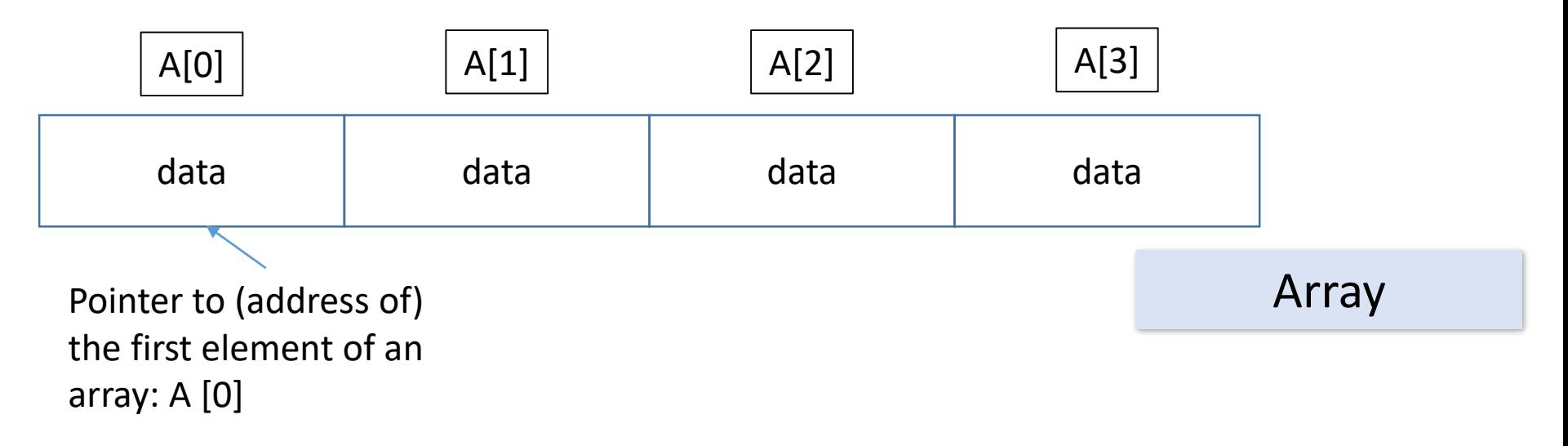

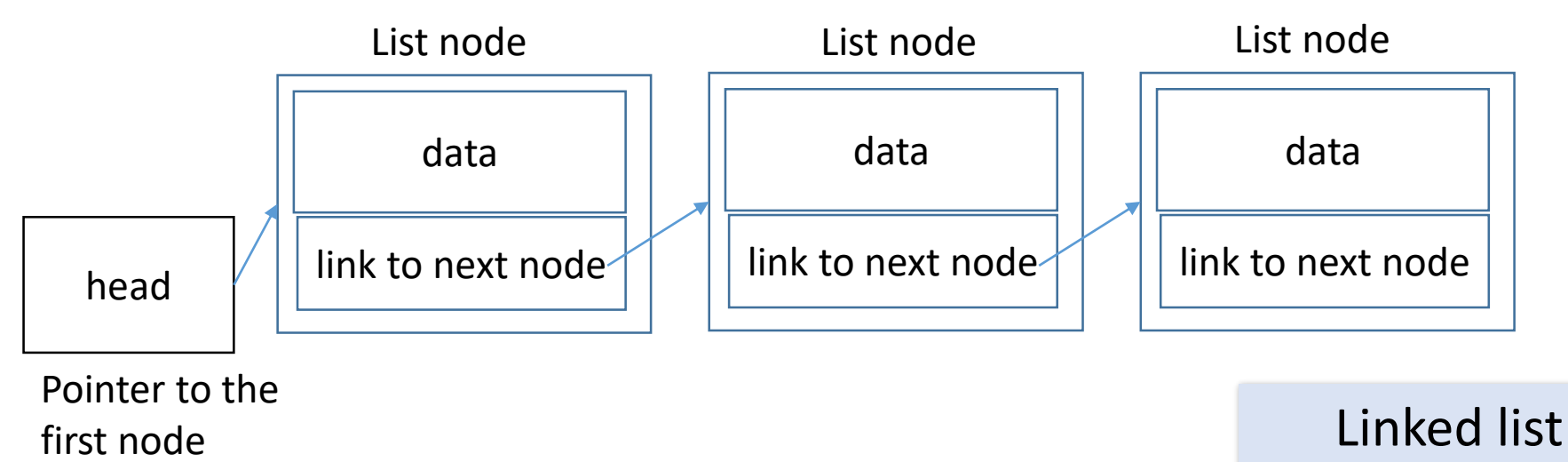

# Array of structs: non-flexible storage

typedef struct island { char \* name; int population; }Island;

```
Island one = {"Happy", 1000};
Island two = {``Empty'',0};Island three = {"Dense",1000000};
```
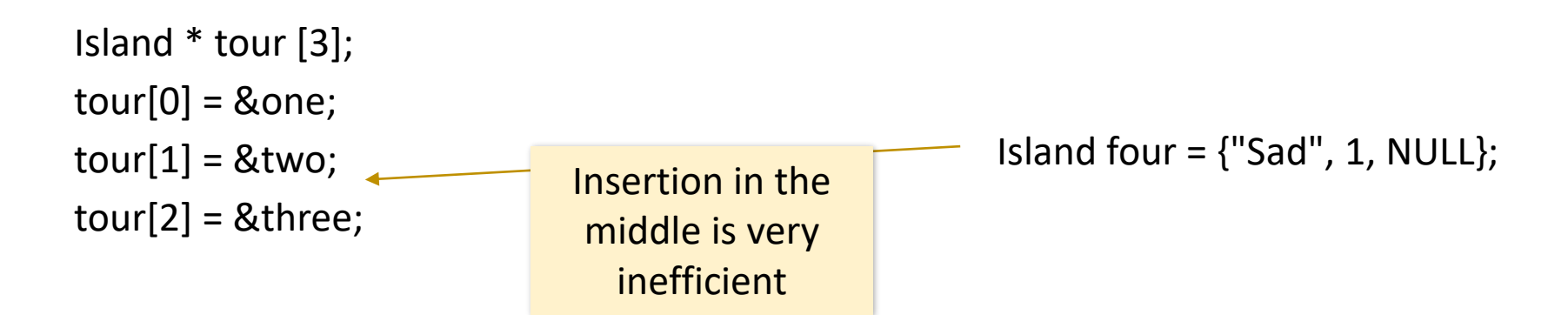

# Linked list of structs: more flexible

typedef struct island { char \* name; int population; struct island \* next; }Island;

Island \* head = &one; one.next = &two; two.next =  $&t$ three;  $four.next = two.next;$ two.next  $=$  &four;  $Island four =$   ${``Sad", 1, NULL};$ Insertion in the middle in 2 operations, without shifting other values

### Linked list vs. array: summary

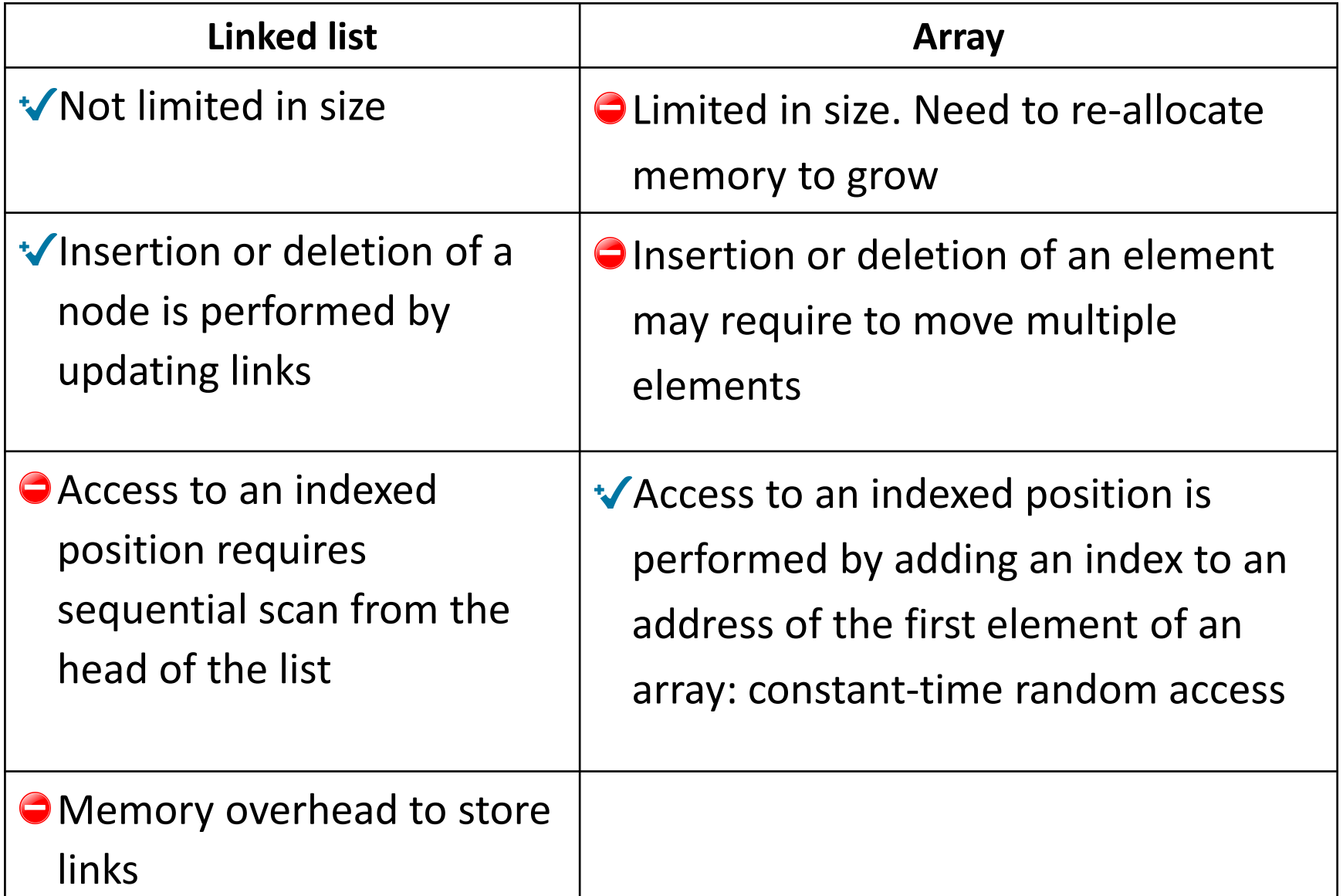

# Traversing the list

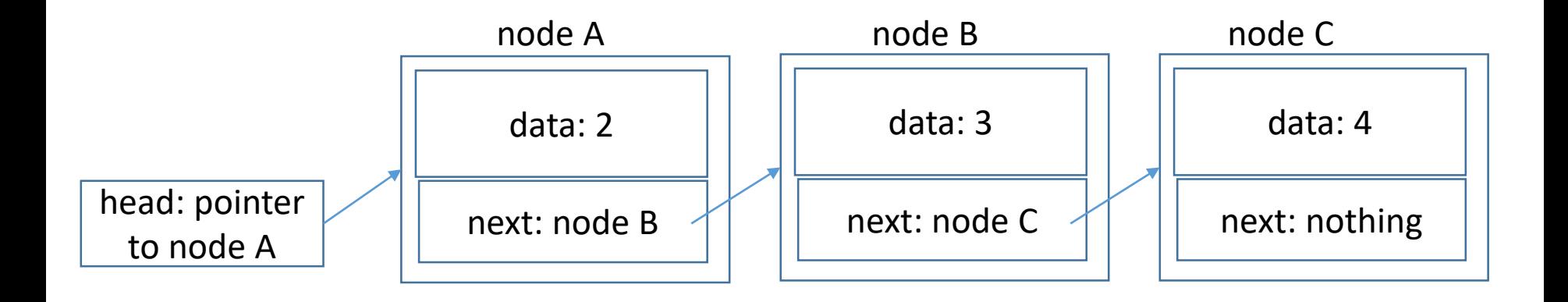

1. Head is all we need to know

- 2. We follow the sequence by following the links
- 3. We stop when there is no link to the next node

# Example: printing the list

```
void print_tour (Island * head) { 
  Island * current = head;
  while (current != NULL) {
    print island (current);
    current = current->next;
  }
```
}

#### Removing the first element

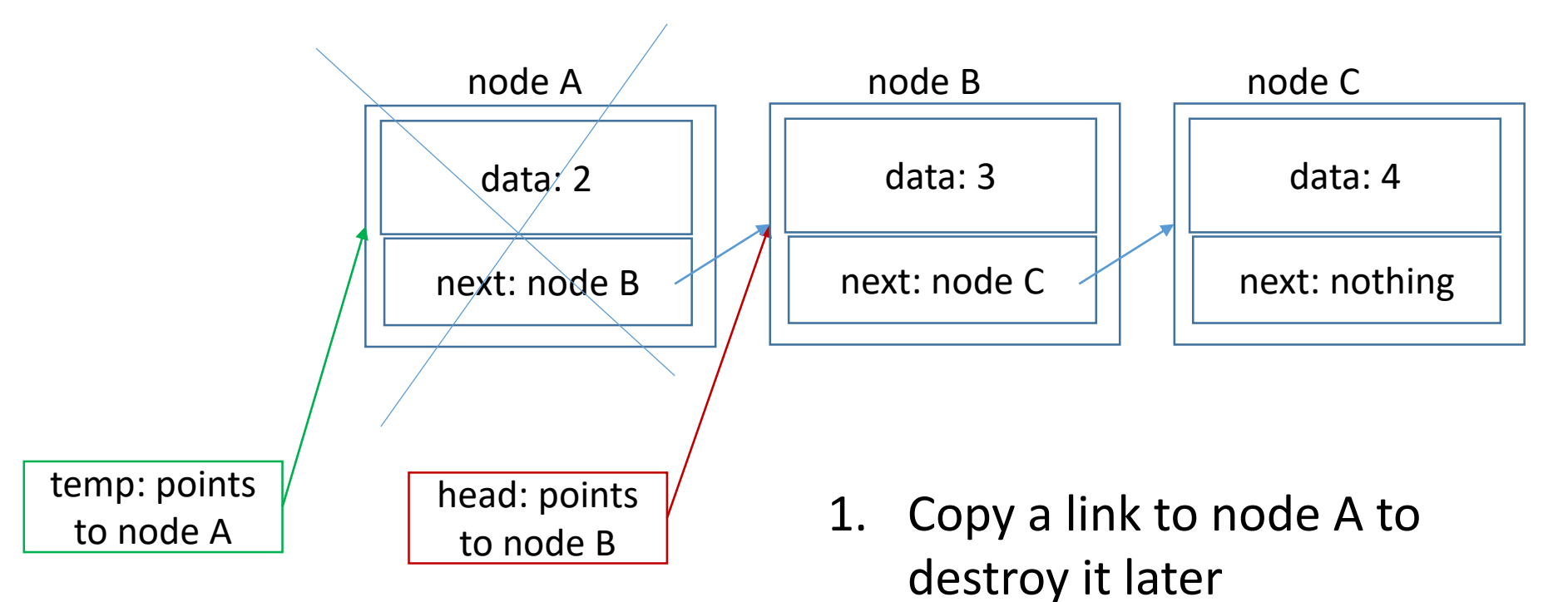

- 2. Set head to point to nodeA->next (node B)
- 3. Destroy node A

# Adding a new node at the beginning of the list

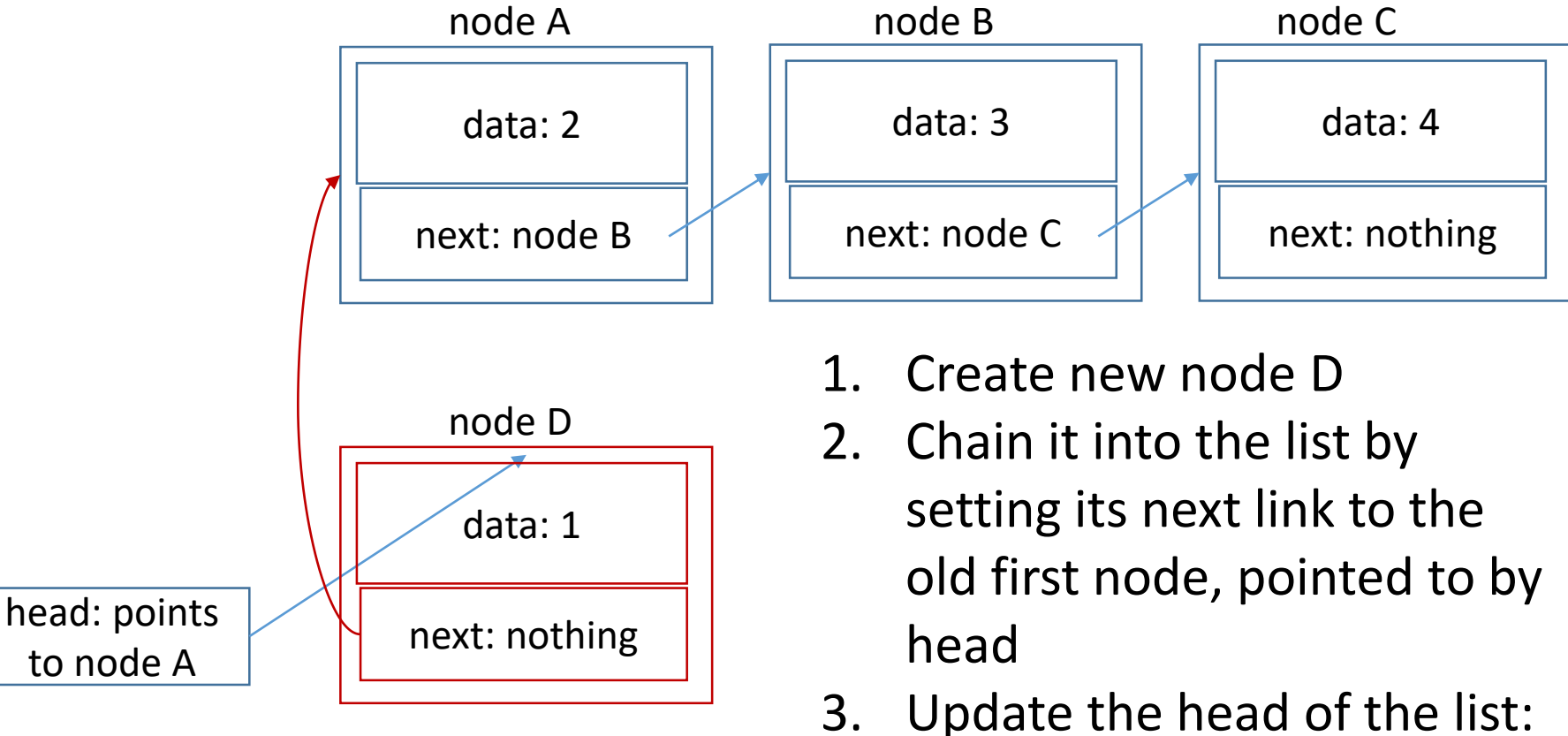

it is now pointing to node D

# List nodes dynamically allocated on the heap

```
Island * new_island (char * name) { 
  Island * i = malloc (sizeof(Island)*1);
  i->name = name;
  return i;
}
```
# Building list dynamically

```
while (fgets(buffer, MAX LINE, stdin)!=NULL){
  buffer [strcspn (buffer, "\rceil \rceil \rceil")] = '\rceil 0';
  Island * i = new island (buffer);
```

```
if (head != NULL) \frac{1}{2} //push on top of the list
  i->next = head;
}
head = i;
```
}

# Is there a problem with this code?

```
while (fgets(buffer, MAX LINE, stdin)!=NULL){
  buffer [strcspn (buffer, "\r\n")] = '\0';
  Island * i = new island (buffer);
```

```
if (head != NULL) \frac{1}{2} //push on top of the list
  i->next = head;
}
                                                 one
                                                  MO
head = i;
                                                  :hree
                                                  our
```
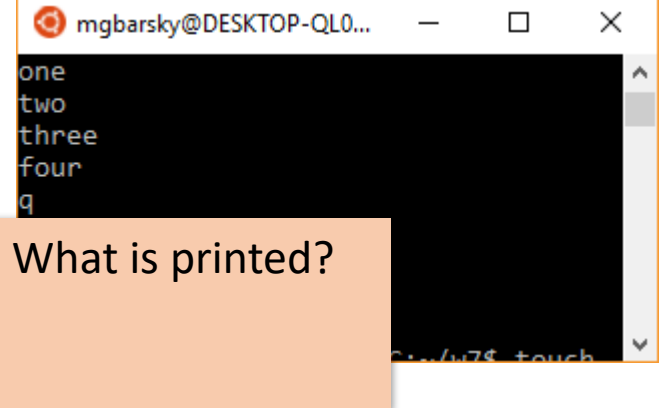

#### Is there a problem with this code?

```
while (fgets(buffer, MAX LINE, stdin)!=NULL){
  buffer [strcspn (buffer, "\r\n")] = '\0';
  Island * i = new island (buffer);
```

```
if (head != NULL) \frac{1}{2} //push on top of the list
   i->next = head;
                                                      mgbarsky@DESKTOP-QL0...
                                                                                 П
                                                                                      \times}
                                                      one
                                                      MO
head = i;
                                                      hree
                                                       our
                          Why do all islands
                                                        island
                                                        island
                            have the same 
                                                       island
                                name?
```
# Char pointer needs dynamic allocation too!

```
Island * new island (char * name) {
```

```
if (name == NULL)
```

```
return NULL;
```

```
Island * i = malloc (sizeof(Island)*1);
```

```
size t len = strlen (name);
```

```
i->name = malloc (len +1);
```

```
strcpy (i->name, name);
return i;
```

```
}
```
# Adding at the end of the list without traversing the list

```
Island * head = NULL;
Island * tail = NULL;
```
Keep the pointer to the last list node

```
//add at the end of the list
if (head == NULL) {
        head = i;tail = i;}
tail-next = i;
tail=i;
```
# Valgrind

• From<http://valgrind.org/>

"Valgrind is an instrumentation framework for building dynamic analysis tools. There are Valgrind tools that can automatically detect many memory management and threading bugs, and profile your programs in detail. You can also use Valgrind to build new tools."

- Memcheck is part of valgrind and it checks for the following errors:
	- Use of uninitialized memory
	- Reading/writing memory after it has been freed
	- Reading/writing off the end of malloc'd blocks
	- Memory leaks
	- Doubly freed memory

#### Using Valgrind Memcheck

Code should be compiled using gcc with -g option –to generate line numbers in memcheck output

#### gcc –g myprogram.c valgrind --tool=memcheck ./a.out

# Run valgrind

valgrind --leak-check=full --show-leak-kinds=all --track-origins=yes ./a.out

```
\mathbf Cd
q
a island
b island
c island
d island
==9180====9180== HEAP SUMMARY:
             in use at exit: 72 bytes in 8 blocks
==9180==total heap usage: 8 allocs, 0 frees, 72 bytes allocated
==9180====9180====9180== 8 bytes in 4 blocks are indirectly lost in loss record 1 of 3
            at 0x4C2CC70: calloc (in /usr/lib/valgrind/vgpreload memcheck-amd64-linux.so)
==9180==by 0x4007E0: new island (dynamic correct.c:19)
==9180==by 0x400897: main (dynamic correct.c:35)
==9180====9180====9180== 48 bytes in 3 blocks are indirectly lost in loss record 2 of 3
            at 0x4C2CC70: calloc (in /usr/lib/valgrind/vgpreload memcheck-amd64-linux.so)
==9180==by 0x4007B7: new island (dynamic correct.c:17)
==9180==by 0x400897: main (dynamic correct.c:35)
==9180====9180====9180== 72 (16 direct, 56 indirect) bytes in 1 blocks are definitely lost in loss record 3 of 3
==9180==at 0x4C2CC70: calloc (in /usr/lib/valgrind/vgpreload memcheck-amd64-linux.so)
            by 0x4007B7: new island (dynamic correct.c:17)
==9180====9180==by 0x400897: main (dynamic correct.c:35)
= 918<sup>c</sup>==918| == LEAK SUMMARY:
==918definitely lost: 16 bytes in 1 blocks
     E ===918 ==indirectly lost: 56 bytes in 7 blocks
              possibly lost: 0 bytes in 0 blocks
==918E ===918still reachable: 0 bytes in 0 blocks
     E =
```
#### Free dynamically allocated lists

```
void free_islands (Island *head) { 
       Island *temp;
       Island * node = head; //start at the head.
       while (node != NULL) { // traverse entire list.
              temp = node; //save node pointer.
              node = node->next; //advance to next.
              free (temp->name); //free char *
              free (temp); \frac{1}{2} // free the current node
       }
```
head = NULL; //finally release the head pointer

}

# Run valgrind again

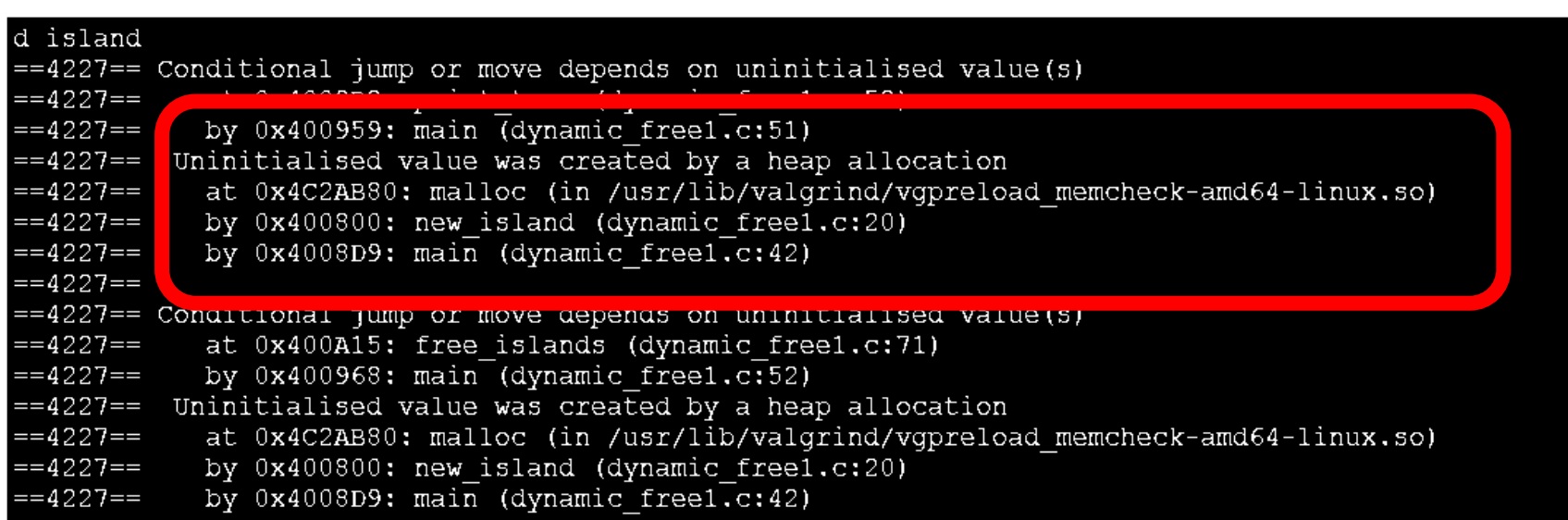

# calloc()

- calloc() is just like malloc(), except that
	- it clears the memory to zero for you
	- it takes two parameters instead of one

```
p = malloc (10 * sizeof(int));
```

```
p = calloc (10, sizeof(int));
```
#### Replace *malloc* with *calloc*

```
Island * new island (char * name) {
  Island * i = (Island *) calloc (1, sizeof(Island));
  size t len = strlen (name);i->name = (char * ) calloc (len +1, sizeof (char));
  strcpy (i->name, name);
  return i;
```
#### }

#### Run valgrind again: no errors now

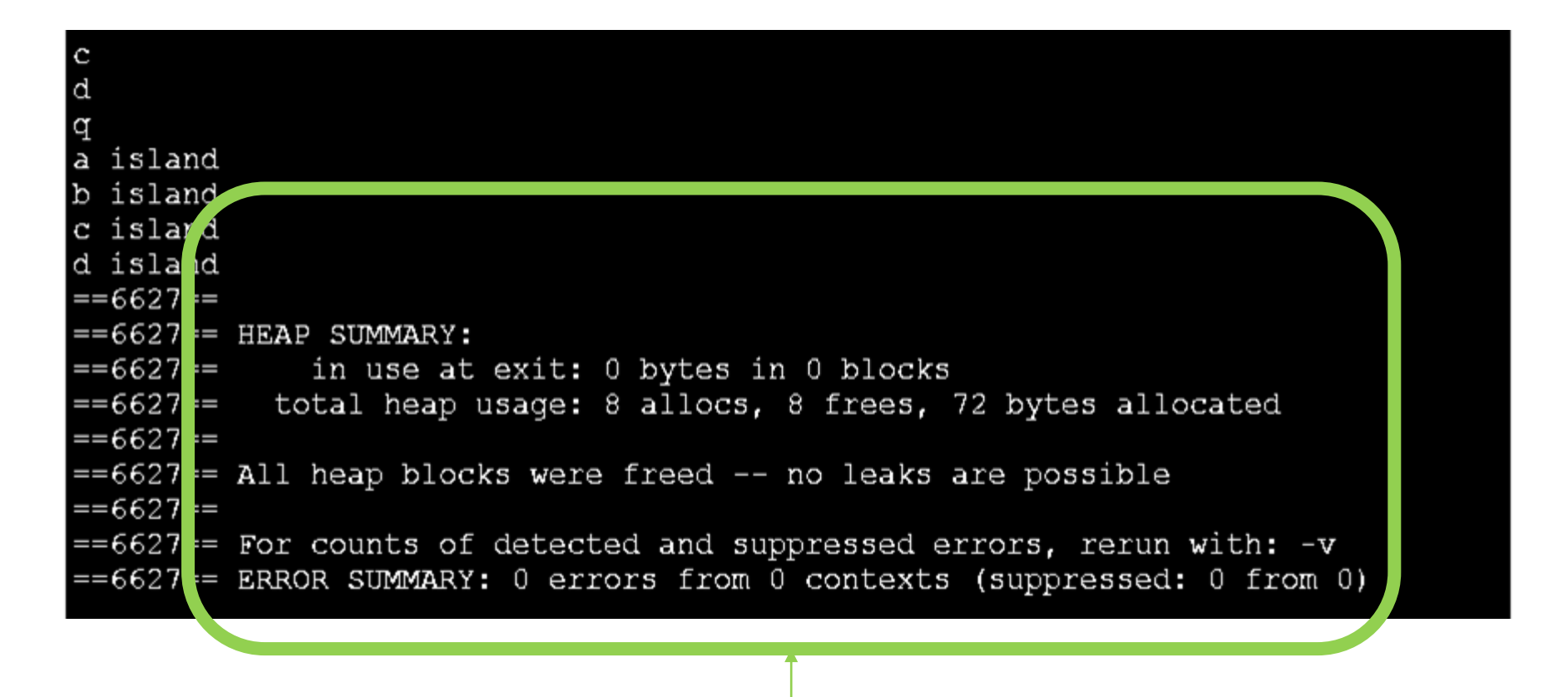

Our goal

# Rules for avoiding memory leaks

- To **avoid accidental access to uninitialized memory**  always use *[memset](http://www.cplusplus.com/reference/cstring/memset/)* along with *malloc*, or always use *calloc*
- When writing values to memory block, make sure you **cross check the number of bytes available and number of bytes being written**
- Before re-assigning the pointers, make sure **no memory locations will become orphaned**
- When freeing struct (which in turn contains the pointer to dynamically allocated memory location), first traverse to the child memory location and start freeing from there, traversing back to the parent node
- Always properly handle return values of functions returning references to dynamically allocated memory – responsibility to free is on the caller!
- Have a corresponding free to every malloc.

See examples at:<https://www.ibm.com/developerworks/aix/library/au-toughgame/>